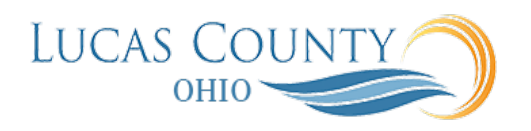

## Return Requisition

## **Audience:** Requisition Approvers

**Purpose:** Document approval electronically routes the purchase order to all identified approvers and records their approval actions. It determines the routing using a rules engine which is configured to accommodate the County's unique business requirements. Approvers can then review the document details, add comments, and add attachments before approving, rejecting, or routing the document to additional approvers.

This figure shows a simplified document approval flow you might take as a document approver:

- Review the approval request details and action history. You can also add approvers and comments, if needed.
- Request additional information, if needed.
- Determine the approval action to take. You can approve, reject or reassign the approval request.

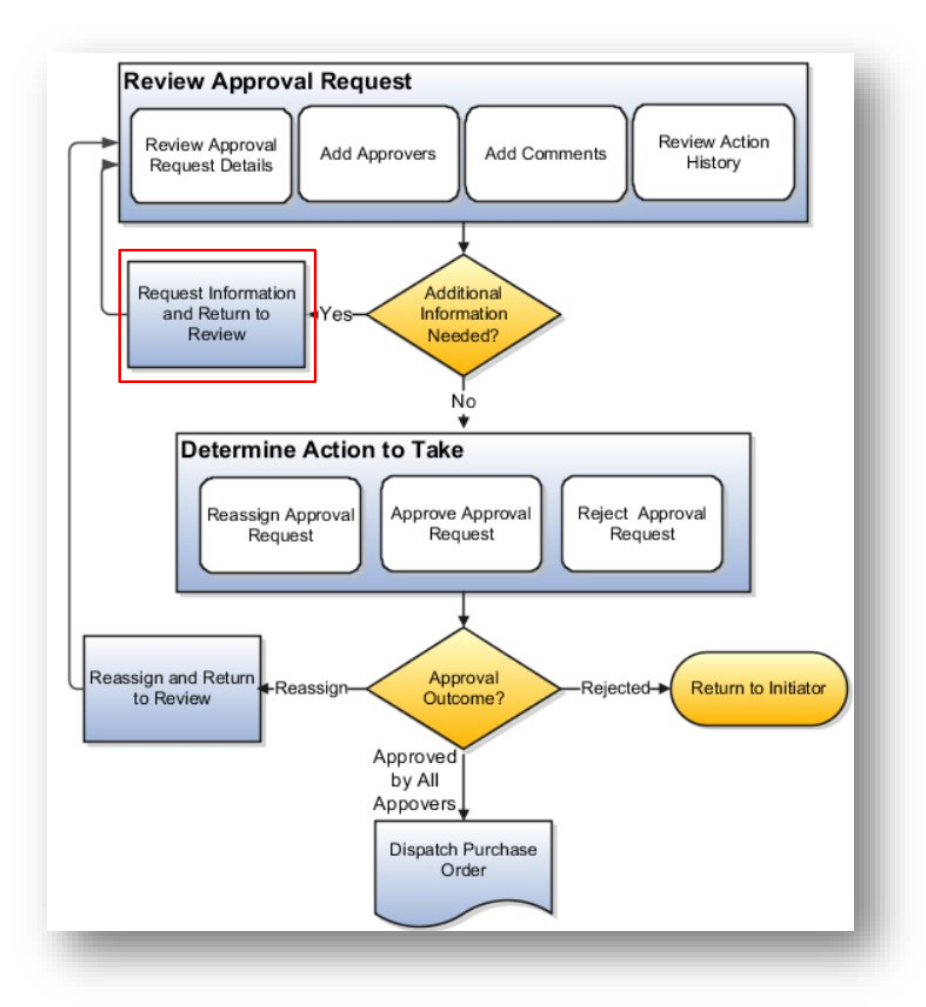

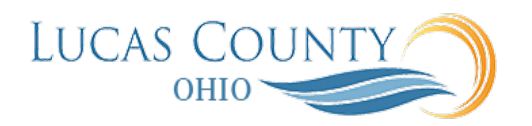

Based on your approval action, the approval outcome for the purchase order can be to:

- Continue through the approval process to other approvers.
- Return a rejected approval request to the initiator.
- Return the approval request to review by reassignment to another approver.

Once approved by all approvers, the document can be dispatched by communication to the supplier. This job aid will provide assistance with returning a requisition.

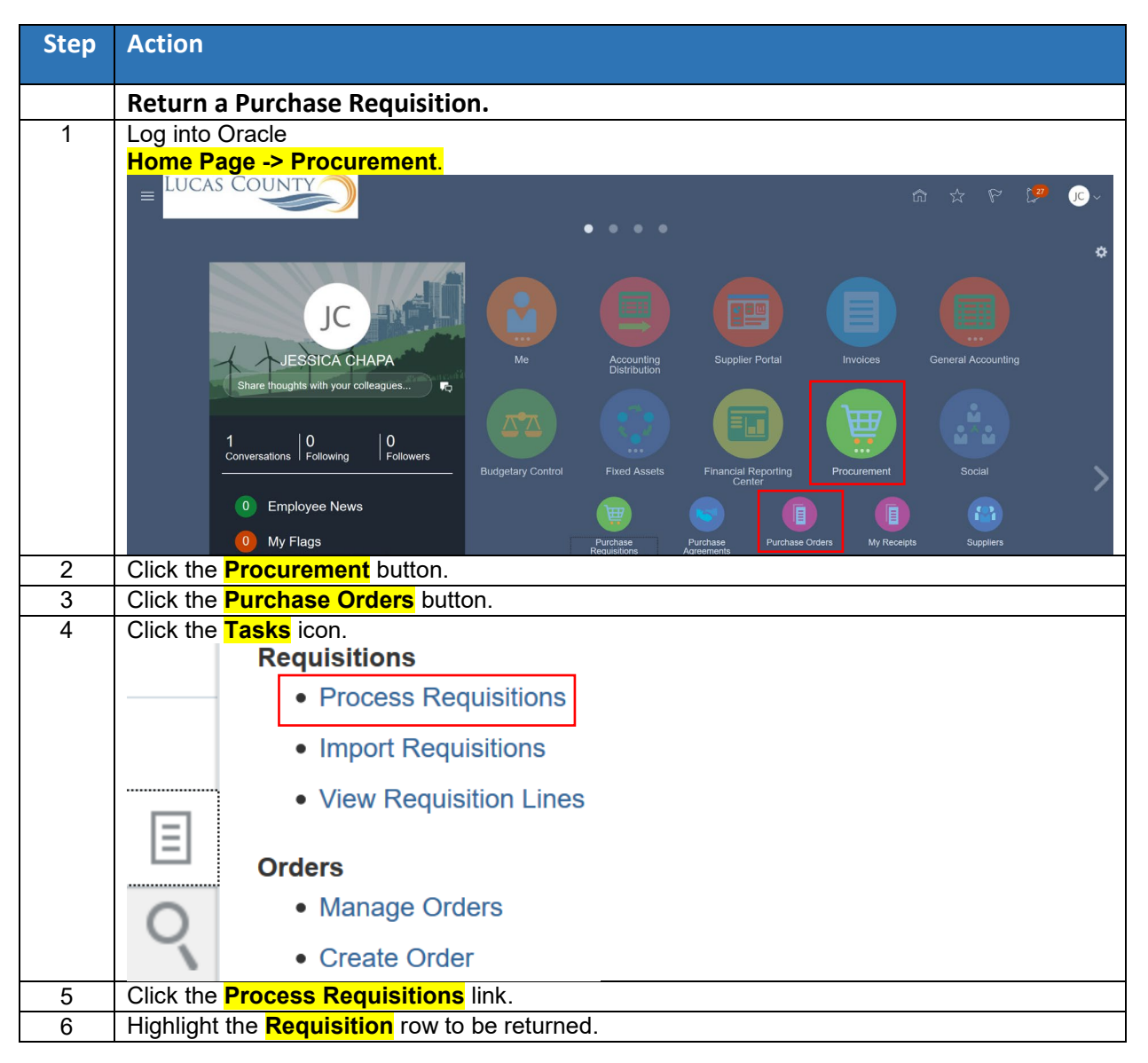

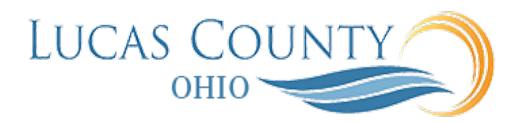

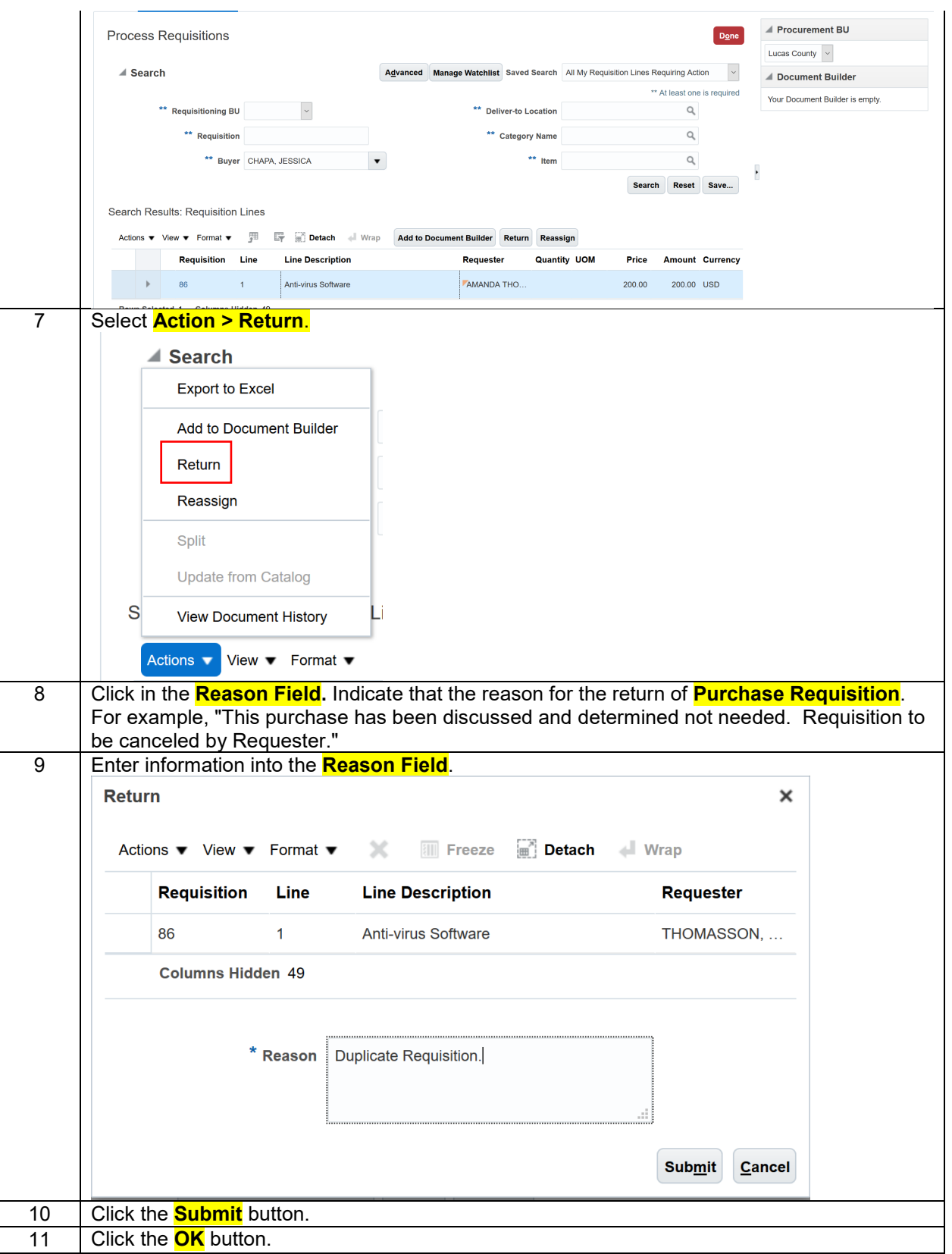